<<Oracle VM

书名:<<Oracle VM实现与管理实战>>

- 13 ISBN 9787302282136
- 10 ISBN 7302282137

出版时间:2012-5

 $\text{(Edward Whalen)}$ (Edward Whalen)
(2012-05)

, tushu007.com

页数:327

PDF

http://www.tushu007.com

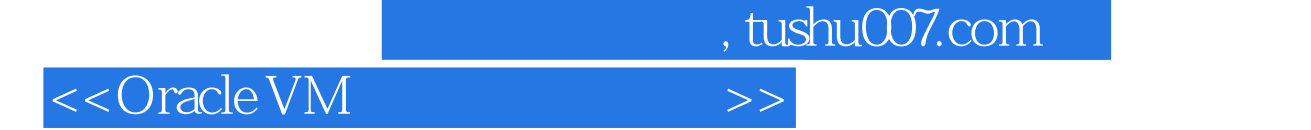

**Oracle VM** 

Oracle VM

 主要内容 ●安装、配置和管理所有的Oracle VM组件 ●设置Oracle VM服务器农场和服务 Oracle Enterprise Manager Grid Control Oracle VM Manager Oracle VM<br>Oracle VMI Oracle VMI

Oracle VM Oracle Enterprise Manager Grid Control Management Pack

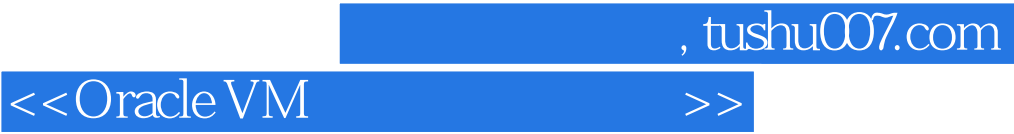

(a) (Edward Whalen) **Edward Whalen** Berformance Tuning Corporation Performance Tuning Compaq Computer Corporation EdwardWhalen 4 Oracle RDBMS 5 MS SQL Server Oracle MS SQL Server Edward whalen

 $<<$ Oracle VM

1 1.1 1.2 1.2 1.2.1 1.2.2  $1.2.3$   $1.2.4$   $1.2.5$   $1.2.6$   $1.2.7$  $1.3$  1.31  $1.32$  1.33  $1.34$  $1.35$   $1.36$   $1.4$   $1.41$   $1$   $1.42$  $2$  1.5  $1.5$   $1.51$   $1.52$ 1.5.3 1.5.4 1.6 2 Oracle VM 2.1 Oracle VM 2.2 Oracle VM 2.2.1 Oracle VM Server 2.2.2 Oracle VM Manager 2.3 Oracle 2.4 Oracle 2.4 1 Oracle 64 2.4.2 Oracle 32 2.5 2.5 3 Oracle VM 3.1 Oracle VM 3.1.1 3.1.2 Oracle VM Manager 3.2 Xen 3.2.1 domO 3.2.2 domU 3.2.3 domU domO 3.2.4 3.2.5 比较 3.2.6 虚拟机监视器或Xen Hypervisor 3.3 Oracle VM的特性 3.4 Oracle VM的硬件支持 3.5 本章小结 4 Oracle VM 41 Oracle VM 4.1.1 4.1.2 4.1.3  $4.1.4$   $4.2$   $4.2.1$   $4.2.2$   $4.2.3$ 4.2.4 挂起状态 4.3 本章小结 第5章 企业级VM Server农场的规划和规模设计 5.1 规划VM Server农场 5.1.1 一个服务器池或多个服务器池 5.1.2 规划服务器池 5.1.3 服务器池的配置 5.2 规模和容量规划 5.2.1 规模设 5.2.2 5.2.3 5.3 5.3 Oracle VM  $6$  Oracle 2.3 VM Server 6.1 Oracle VM Server  $62$  VM Server  $621$  CD-ROM  $622$  CD-ROM 6.3 NM Server 6.4  $\hphantom{00}7$  Oracle VM Manager 7.1 VM Manager 7.1.1 VM Manager 7.1.2 VM Manager 7.2 VM Manager 7.2.1 Oracle VM Manager Personalized 22 The Construction of the Constant of Template Manager 7.2.3 MM Manager 7.3 NM Manager Template 7.4 NVM Manager and 7.4.1 VM Manager and 7.4.2 VM Manager and 7.4.3 NVM Manager 7.5 and 8 Management Pack 8.1 Oracle Enterprise Manager Grid Control 8.1.1 8.1.2 OMS 8.1.3 8.1.4 Intelligent Agent 8.1.5 OEM 8.2 Oracle VM Management Pack 8.2.1 8.2.2 as State VM Management Pack 8.3.1 VNC 8.3.2  $\overline{V}$ M Agent VM Server 8.4 OEM Grid Control  $\overline{8.4.1}$  8.4.2 8.5 9 Oracle VM CLI 9.1 Oracle VM CLI 9.2 ULN OVM CLI 9.2.1 ULN 9.2.2 OVM CLI 9.3 Oracle public yum OVM CLI 9.3.1 Oracle public yum 9.3.2 OVM CLI 9.4 OVM CLI 9.5 OVM CLI 9.5.1 OVM Shell 9.5.2 OVM CLI 9.6 10 WM Server 10.1 WM Server 10.1.1 Xen 10.1.2 10.2 VM Server 10.2.1 10.2.2 10.3 10.4<br>11 11.3 11.3 11.3 11 VM Server 11.1 11.2 11.3 11.4 Oracle VM 11.4.1 Oracle VM 11.4.2 Oracle VM Cluster 11.5 Oracle VM Server<br>
are detailed a late of the Management in the Management of the Management in the Management of the Management in the Management in the Management of the Management in the Management of the Management of t 12.2 Oracle VM Manager 12.3 OEM Grid Control 12.2.1 Oracle VM Manager 12.2.2<br>Oracle VM Manager 12.3 OEM Grid Control 12.3.1 OEM 12.3 OEM Grid Control 12.3.1 OEM Grid Control 12.3.2 OEM Grid Control 12.4 Oracle VM CLI 12.4.1 Oracle VM CLI 12.4.2 Oracle VM CLI 12.5<br>3 13.1 13.1.1 13.1.2 13.1.3 13.2 本章小结 第13章 配置服务器资源 13.1 服务器资源 13.1.1 模板 13.1.2 镜像 13.1.3 共享虚拟磁盘 13.2 Oracle VM Manager 13.2.1 Oracle VM Manager 13.2.2 VMManager 13.2.3 VM Manager 13.3 OEM Grid Control 13.3.1 OEM Grid Control Control 1332 OEM Grid Control 1333 OEM Grid Control 134 Oracle VM CLI 134.1 Oracle VM CLI 134.2 Oracle VM CLI 13.4\_3 用Oracle VM CLI配置共享虚拟磁盘 13.5 本章小结 第14章 虚拟机服务器的监视和调优 14.1 性能监 14.1.1 xm top 14.1.2 xm list 14.1.3 xm uptime 14.1.4 xm info 14.1.5 xm vcpu-list 14.1.6 xm log 14.1.7 xm block-list 14.1.8 xm network-list 14.2 Oracle VM Server

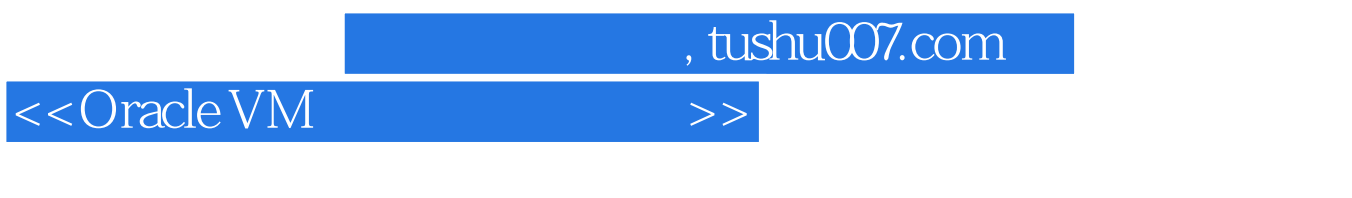

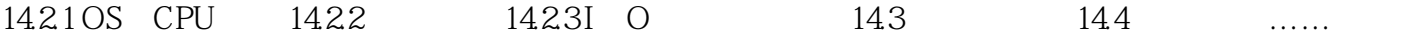

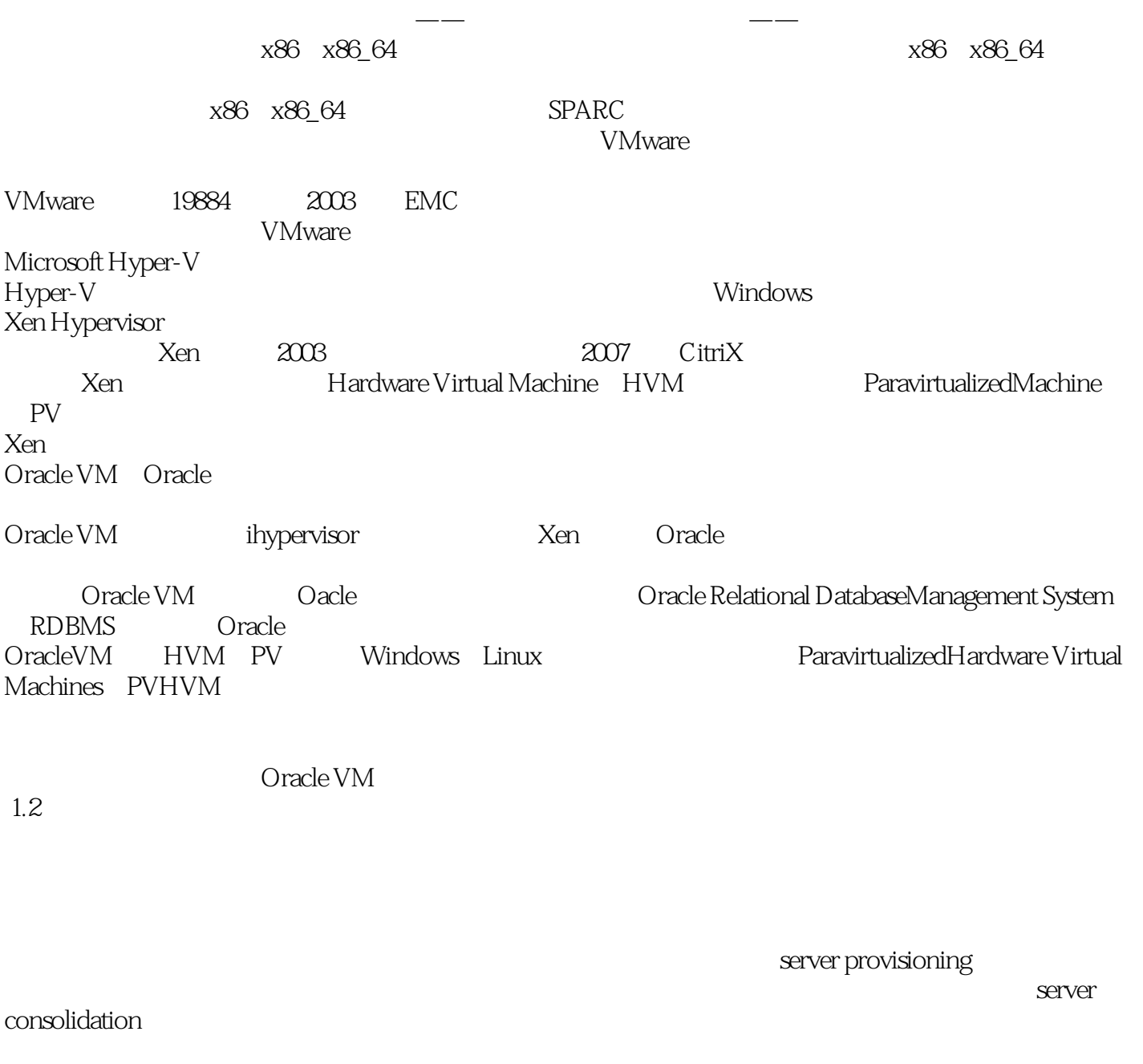

, tushu007.com

<<Oracle VM

Oracle

 $O$ racle

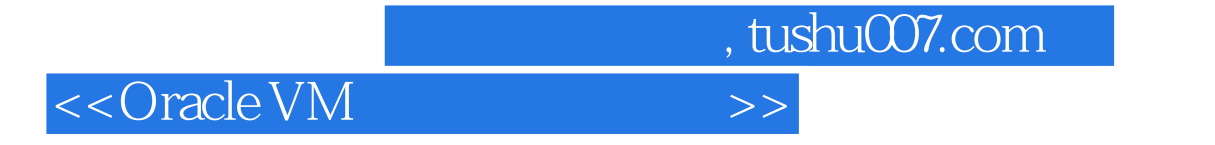

Oracle

 $O$ racle

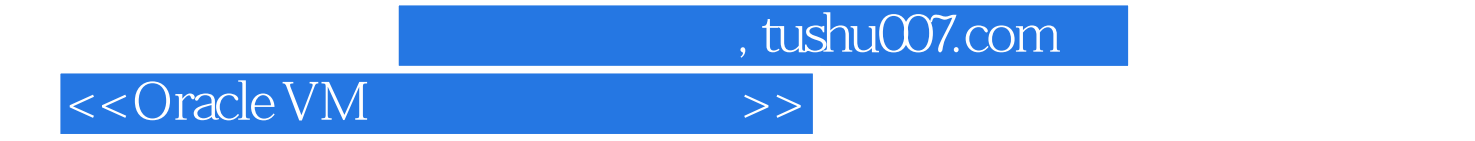

Oracle VM

Oracle VM

Oracle VM Oracle VM

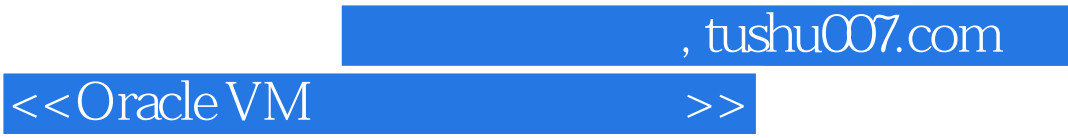

本站所提供下载的PDF图书仅提供预览和简介,请支持正版图书。

更多资源请访问:http://www.tushu007.com